# **PageSpeed Insights**

#### **Mobile**

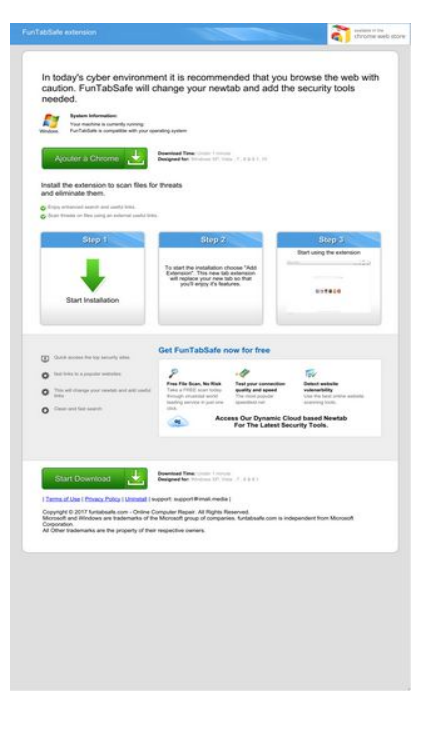

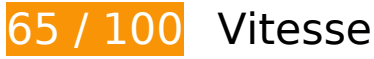

 **À corriger :** 

## **Exploiter la mise en cache du navigateur**

Si vous définissez une date d'expiration ou une durée de validité maximale pour les ressources statiques dans les en-têtes HTTP, vous indiquez au navigateur d'aller chercher les ressources déjà téléchargées sur le disque local plutôt que sur le réseau.

[Exploitez la mise en cache du navigateur](http://www.sitedesk.net/redirect.php?url=https%3A%2F%2Fdevelopers.google.com%2Fspeed%2Fdocs%2Finsights%2FLeverageBrowserCaching) pour les ressources suivantes pouvant être mises en cache :

- http://d1sj3yrs7ojvv7.cloudfront.net/cleaners/css/slm.css (délai d'expiration non spécifié)
- http://d1sj3yrs7ojvv7.cloudfront.net/cleaners/img/Win7.gif (délai d'expiration non spécifié)
- http://d1sj3yrs7ojvv7.cloudfront.net/cleaners/img/arrow\_download\_sdp.gif (délai d'expiration non spécifié)
- http://d1sj3yrs7ojvv7.cloudfront.net/cleaners/img/bg\_box\_sdp.gif (délai d'expiration non spécifié)

- http://d1sj3yrs7ojvv7.cloudfront.net/cleaners/img/bg\_header\_boxes\_sdp.jpg (délai d'expiration non spécifié)
- http://d1sj3yrs7ojvv7.cloudfront.net/cleaners/img/bg\_header\_sdp.jpg (délai d'expiration non spécifié)
- http://d1sj3yrs7ojvv7.cloudfront.net/cleaners/img/button\_download.gif (délai d'expiration non spécifié)
- http://d1sj3yrs7ojvv7.cloudfront.net/cleaners/img/ic\_cloud.gif (délai d'expiration non spécifié)
- http://d1sj3yrs7ojvv7.cloudfront.net/cleaners/img/icon\_display.gif (délai d'expiration non spécifié)
- http://d1sj3yrs7ojvv7.cloudfront.net/cleaners/img/icon\_free\_scan.gif (délai d'expiration non spécifié)
- http://d1sj3yrs7ojvv7.cloudfront.net/cleaners/img/icon\_hardware.gif (délai d'expiration non spécifié)
- http://d1sj3yrs7ojvv7.cloudfront.net/cleaners/img/icon\_latest.gif (délai d'expiration non spécifié)
- http://d1sj3yrs7ojvv7.cloudfront.net/cleaners/img/icon\_monitor.gif (délai d'expiration non spécifié)
- http://d1sj3yrs7ojvv7.cloudfront.net/cleaners/img/icon\_network\_card.gif (délai d'expiration non spécifié)
- http://d1sj3yrs7ojvv7.cloudfront.net/cleaners/img/tick\_list\_sdp.gif (délai d'expiration non spécifié)
- http://d1sj3yrs7ojvv7.cloudfront.net/common/jquery/1.11.2/jquery.min.js (délai d'expiration non spécifié)
- http://d1sj3yrs7ojvv7.cloudfront.net/extensions/img/ChromeWebStore\_BadgeWBorder\_v2\_20 6x58.png (délai d'expiration non spécifié)
- http://d1sj3yrs7ojvv7.cloudfront.net/extensions/img/safeb-snp.JPG (délai d'expiration non spécifié)
- http://d1sj3yrs7ojvv7.cloudfront.net/extensions/img/shtrud.png (délai d'expiration non spécifié)
- http://d1sj3yrs7ojvv7.cloudfront.net/extensions/js/app.js (délai d'expiration non spécifié)
- http://d1sj3yrs7ojvv7.cloudfront.net/extensions/js/firefox-lib.min.js (délai d'expiration non spécifié)
- http://d1sj3yrs7ojvv7.cloudfront.net/external/img/p/cancelpop.png (délai d'expiration non spécifié)

## **Éliminer les codes JavaScript et CSS qui bloquent l'affichage du contenu au-dessus de la ligne de flottaison**

Votre page contient 3 ressources de script et 1 ressources CSS qui bloquent l'affichage de votre page, et donc le retardent.

Aucune partie du contenu situé au-dessus de la ligne de flottaison sur votre page n'a pu être affichée avant que le chargement des ressources suivantes n'ait été terminé. Essayez de différer le chargement des ressources qui bloquent votre page, de les charger de manière asynchrone, ou d'intégrer les parties essentielles de ces ressources directement dans le code HTML.

[Supprimez les ressources JavaScript qui bloquent l'affichage](http://www.sitedesk.net/redirect.php?url=https%3A%2F%2Fdevelopers.google.com%2Fspeed%2Fdocs%2Finsights%2FBlockingJS) :

- http://d1sj3yrs7ojvv7.cloudfront.net/common/jquery/1.11.2/jquery.min.js
- http://d1sj3yrs7ojvv7.cloudfront.net/extensions/js/firefox-lib.min.js
- http://d1sj3yrs7ojvv7.cloudfront.net/extensions/js/app.js

[Optimisez l'affichage des styles CSS](http://www.sitedesk.net/redirect.php?url=https%3A%2F%2Fdevelopers.google.com%2Fspeed%2Fdocs%2Finsights%2FOptimizeCSSDelivery) pour les URL suivantes :

http://d1sj3yrs7ojvv7.cloudfront.net/cleaners/css/slm.css

 **À corriger éventuellement :** 

## **Réduire la taille des ressources JavaScript**

En compressant votre code JavaScript, vous pouvez libérer de nombreux octets de données et réduire les délais de téléchargement, d'analyse et d'exécution.

[Réduisez la taille des ressources JavaScript](http://www.sitedesk.net/redirect.php?url=https%3A%2F%2Fdevelopers.google.com%2Fspeed%2Fdocs%2Finsights%2FMinifyResources) suivantes afin de gagner 554 o (réduction de 17 %).

Une réduction de la taille de http://d1sj3yrs7ojvv7.cloudfront.net/extensions/js/app.js pourrait libérer 554 o (réduction de 17 %) après compression.

# **Optimiser les images**

En choisissant un format approprié pour vos images et en les compressant, vous pouvez libérer de nombreux octets de données.

[Optimisez les images suivantes](http://www.sitedesk.net/redirect.php?url=https%3A%2F%2Fdevelopers.google.com%2Fspeed%2Fdocs%2Finsights%2FOptimizeImages) afin de réduire leur taille de 70,8 Ko (réduction de 70 %).

- La compression de http://d1sj3yrs7ojvv7.cloudfront.net/extensions/img/safeb-snp.JPG pourrait libérer 42,3 Ko (réduction de 79 %).
- La compression de http://d1sj3yrs7ojvv7.cloudfront.net/extensions/img/shtrud.png pourrait libérer 14 Ko (réduction de 94 %).
- La compression de http://d1sj3yrs7ojvv7.cloudfront.net/cleaners/img/arrow\_download\_sdp.gif pourrait libérer 1,8 Ko (réduction de 47 %).
- La compression de http://d1si3yrs7ojvv7.cloudfront.net/cleaners/img/tick\_list\_sdp.gif pourrait libérer 1,2 Ko (réduction de 56 %).
- La compression de http://d1sj3yrs7ojvv7.cloudfront.net/cleaners/img/icon\_monitor.gif pourrait libérer 1,2 Ko (réduction de 72 %).
- La compression de http://d1sj3yrs7ojvv7.cloudfront.net/cleaners/img/bg\_box\_sdp.gif pourrait libérer 1,1 Ko (réduction de 87 %).
- La compression de http://d1sj3yrs7ojvv7.cloudfront.net/cleaners/img/bg\_header\_boxes\_sdp.jpg pourrait libérer 1,1 Ko (réduction de 44 %).
- La compression de http://d1sj3yrs7ojvv7.cloudfront.net/cleaners/img/icon\_free\_scan.gif pourrait libérer 1,1 Ko (réduction de 48 %).
- La compression de http://d1sj3yrs7ojvv7.cloudfront.net/cleaners/img/icon\_network\_card.gif pourrait libérer 1 Ko (réduction de 44 %).
- La compression de http://d1sj3yrs7ojvv7.cloudfront.net/cleaners/img/icon\_display.gif pourrait libérer 1 Ko (réduction de 42 %).
- La compression de http://d1sj3yrs7ojvv7.cloudfront.net/external/img/p/cancelpop.png pourrait libérer 1 Ko (réduction de 30 %).
- La compression de http://d1sj3yrs7ojvv7.cloudfront.net/cleaners/img/bg\_header\_sdp.jpg pourrait libérer 1 Ko (réduction de 27 %).
- La compression de http://d1sj3yrs7ojvv7.cloudfront.net/cleaners/img/ic\_cloud.gif pourrait libérer 1 017 o (réduction de 32 %).
- La compression de http://d1sj3yrs7ojvv7.cloudfront.net/cleaners/img/icon\_latest.gif pourrait libérer 995 o (réduction de 66 %).
- La compression de http://d1sj3yrs7ojvv7.cloudfront.net/cleaners/img/icon\_hardware.gif

pourrait libérer 980 o (réduction de 55 %).

# **6 règles approuvées**

## **Éviter les redirections sur la page de destination**

Votre page ne contient pas de redirection. En savoir plus sur la [suppression des redirections sur la](http://www.sitedesk.net/redirect.php?url=https%3A%2F%2Fdevelopers.google.com%2Fspeed%2Fdocs%2Finsights%2FAvoidRedirects) [page de destination.](http://www.sitedesk.net/redirect.php?url=https%3A%2F%2Fdevelopers.google.com%2Fspeed%2Fdocs%2Finsights%2FAvoidRedirects)

### **Autoriser la compression**

Vous avez activé la compression. En savoir plus sur l'[activation de la compression](http://www.sitedesk.net/redirect.php?url=https%3A%2F%2Fdevelopers.google.com%2Fspeed%2Fdocs%2Finsights%2FEnableCompression).

### **Réduire le temps de réponse du serveur**

Votre serveur a répondu rapidement. En savoir plus sur l'[optimisation du temps de réponse du](http://www.sitedesk.net/redirect.php?url=https%3A%2F%2Fdevelopers.google.com%2Fspeed%2Fdocs%2Finsights%2FServer) [serveur.](http://www.sitedesk.net/redirect.php?url=https%3A%2F%2Fdevelopers.google.com%2Fspeed%2Fdocs%2Finsights%2FServer)

### **Réduire la taille des ressources CSS**

Vous avez réduit la taille de vos ressources CSS. En savoir plus sur la [réduction de la taille des](http://www.sitedesk.net/redirect.php?url=https%3A%2F%2Fdevelopers.google.com%2Fspeed%2Fdocs%2Finsights%2FMinifyResources) [ressources CSS.](http://www.sitedesk.net/redirect.php?url=https%3A%2F%2Fdevelopers.google.com%2Fspeed%2Fdocs%2Finsights%2FMinifyResources)

### **Réduire la taille des ressources HTML**

Vous avez réduit la taille de vos ressources HTML. En savoir plus sur la [réduction de la taille des](http://www.sitedesk.net/redirect.php?url=https%3A%2F%2Fdevelopers.google.com%2Fspeed%2Fdocs%2Finsights%2FMinifyResources) [ressources HTML.](http://www.sitedesk.net/redirect.php?url=https%3A%2F%2Fdevelopers.google.com%2Fspeed%2Fdocs%2Finsights%2FMinifyResources)

## **Afficher en priorité le contenu visible**

Le contenu situé au-dessus de la ligne de flottaison doit s'afficher en priorité. En savoir plus sur l'[affichage du contenu prioritaire.](http://www.sitedesk.net/redirect.php?url=https%3A%2F%2Fdevelopers.google.com%2Fspeed%2Fdocs%2Finsights%2FPrioritizeVisibleContent)

# **71 / 100** Expérience utilisateur

 **À corriger :** 

# **Configurer la fenêtre d'affichage**

Aucune fenêtre d'affichage n'est spécifiée pour votre page. Par conséquent, les appareils mobiles affichent votre page comme sur le navigateur d'un ordinateur, en la réduisant afin qu'elle s'adapte à l'écran d'un appareil mobile. Configurez une fenêtre d'affichage afin de permettre à votre page de s'afficher correctement sur tous les appareils.

[Configurez une fenêtre d'affichage](http://www.sitedesk.net/redirect.php?url=https%3A%2F%2Fdevelopers.google.com%2Fspeed%2Fdocs%2Finsights%2FConfigureViewport) pour cette page.

# **Utiliser des tailles de police lisibles**

La manière dont ce texte s'affiche sur votre page peut rendre la lecture difficile pour certains de vos visiteurs. [Utilisez des tailles de police lisibles](http://www.sitedesk.net/redirect.php?url=https%3A%2F%2Fdevelopers.google.com%2Fspeed%2Fdocs%2Finsights%2FUseLegibleFontSizes) afin d'améliorer l'expérience utilisateur.

La taille de police des extraits de texte suivants est trop petite. Augmentez-la pour rendre ces extraits plus lisibles.

- FunTabSafe extension s'affiche avec une hauteur de seulement 7 pixels (18 pixels CSS) final.
- System Information: s'affiche avec une hauteur de seulement 5 pixels (12 pixels CSS) final.
- FunTabSafe is…erating system et 1 autres blocs de texte s'affichent avec une hauteur de seulement 5 pixels (12 pixels CSS) final.
- Ajouter à Chrome et 1 autres blocs de texte s'affichent avec une hauteur de seulement 8 pixels (20 pixels CSS) final.
- Test your conn…lity and speed et 6 autres blocs de texte s'affichent avec une hauteur de seulement 5 pixels (12 pixels CSS) final.
- Windows XP, Vi..., 8 & amp; 8.1, 10 et 3 autres blocs de texte s'affichent avec une hauteur de seulement 5 pixels (12 pixels CSS) final.
- Install the ex…es for threats et 1 autres blocs de texte s'affichent avec une hauteur de seulement 7 pixels (18 pixels CSS) final.

- Scan threats o…useful links. et 1 autres blocs de texte s'affichent avec une hauteur de seulement 5 pixels (12 pixels CSS) final.
- Step 1 et 2 autres blocs de texte s'affichent avec une hauteur de seulement 8 pixels (20 pixels CSS) final.
- Start Installation s'affiche avec une hauteur de seulement 7 pixels (18 pixels CSS) final.
- To start the i...it's features. s'affiche avec une hauteur de seulement 5 pixels (14 pixels CSS) final.
- Start using the extension s'affiche avec une hauteur de seulement 5 pixels (14 pixels CSS) final.
- This will chan…d useful links et 3 autres blocs de texte s'affichent avec une hauteur de seulement 5 pixels (12 pixels CSS) final.
- Get FunTabSafe now for free s'affiche avec une hauteur de seulement 8 pixels (20 pixels CSS) final.
- Take a FREE sc…ust one click. et 2 autres blocs de texte s'affichent avec une hauteur de seulement 5 pixels (12 pixels CSS) final.
- Access Our Dyn…d based Newtab et 1 autres blocs de texte s'affichent avec une hauteur de seulement 6 pixels (16 pixels CSS) final.
- Microsoft and…t Corporation. et 7 autres blocs de texte s'affichent avec une hauteur de seulement 5 pixels (14 pixels CSS) final.
- Privacy Policy et 2 autres blocs de texte s'affichent avec une hauteur de seulement 5 pixels (14 pixels CSS) final.

La hauteur de ligne des extraits de texte suivants est trop petite. Augmentez-la pour les rendre plus lisibles.

• La hauteur de ligne de To start the i...it  $\&\#39$ ; features. est de seulement 100 % de la taille de police final.

# **À corriger éventuellement :**

# **Dimensionner les éléments tactiles de manière appropriée**

Il est possible que certains des liens et des boutons présents sur votre page soient trop petits pour qu'un utilisateur puisse appuyer dessus sur un écran tactile. [Augmentez la taille de ces éléments](http://www.sitedesk.net/redirect.php?url=https%3A%2F%2Fdevelopers.google.com%2Fspeed%2Fdocs%2Finsights%2FSizeTapTargetsAppropriately) [tactiles](http://www.sitedesk.net/redirect.php?url=https%3A%2F%2Fdevelopers.google.com%2Fspeed%2Fdocs%2Finsights%2FSizeTapTargetsAppropriately) afin de proposer une meilleure expérience utilisateur.

Les éléments tactiles suivants sont proches d'autres éléments tactiles et il peut être nécessaire de les espacer davantage.

- L'élément tactile <a class="download-btn d…download-link">Start Installation</a> est près de 1 autres éléments tactiles final.
- L'élément tactile <a href="/terms">Terms of Use</a>, ainsi que 2 autres sont trop proches d'autres éléments tactiles final.

 **2 règles approuvées** 

## **Éviter les plug-ins**

Il semble que votre page n'utilise pas de plug-ins qui pourraient empêcher des plates-formes d'exploiter son contenu. [Pourquoi faut-il éviter les plug-ins ?](http://www.sitedesk.net/redirect.php?url=https%3A%2F%2Fdevelopers.google.com%2Fspeed%2Fdocs%2Finsights%2FAvoidPlugins)

## **Adapter la taille du contenu à la fenêtre d'affichage**

Le contenu de votre page s'affiche correctement dans la fenêtre d'affichage. En savoir plus sur l'[adaptation du contenu à la taille de la fenêtre d'affichage](http://www.sitedesk.net/redirect.php?url=https%3A%2F%2Fdevelopers.google.com%2Fspeed%2Fdocs%2Finsights%2FSizeContentToViewport).

#### **Ordinateur**

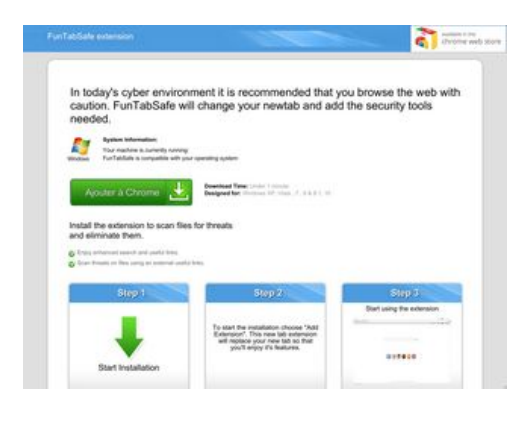

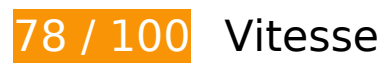

# **Ordinateur**

# **À corriger :**

## **Exploiter la mise en cache du navigateur**

Si vous définissez une date d'expiration ou une durée de validité maximale pour les ressources statiques dans les en-têtes HTTP, vous indiquez au navigateur d'aller chercher les ressources déjà téléchargées sur le disque local plutôt que sur le réseau.

[Exploitez la mise en cache du navigateur](http://www.sitedesk.net/redirect.php?url=https%3A%2F%2Fdevelopers.google.com%2Fspeed%2Fdocs%2Finsights%2FLeverageBrowserCaching) pour les ressources suivantes pouvant être mises en cache :

- http://d1sj3yrs7ojvv7.cloudfront.net/cleaners/css/slm.css (délai d'expiration non spécifié)
- http://d1sj3yrs7ojvv7.cloudfront.net/cleaners/img/Win7.gif (délai d'expiration non spécifié)
- http://d1sj3yrs7ojvv7.cloudfront.net/cleaners/img/arrow download sdp.gif (délai d'expiration non spécifié)
- http://d1sj3yrs7ojvv7.cloudfront.net/cleaners/img/bg\_box\_sdp.gif (délai d'expiration non spécifié)
- http://d1si3yrs7ojvv7.cloudfront.net/cleaners/img/bg\_header\_boxes\_sdp.jpg (délai d'expiration non spécifié)
- http://d1sj3yrs7ojvv7.cloudfront.net/cleaners/img/bg\_header\_sdp.jpg (délai d'expiration non spécifié)
- http://d1sj3yrs7ojvv7.cloudfront.net/cleaners/img/button\_download.gif (délai d'expiration non spécifié)
- http://d1sj3yrs7ojvv7.cloudfront.net/cleaners/img/ic\_cloud.gif (délai d'expiration non spécifié)
- http://d1sj3yrs7ojvv7.cloudfront.net/cleaners/img/icon\_display.gif (délai d'expiration non spécifié)
- http://d1sj3yrs7ojvv7.cloudfront.net/cleaners/img/icon free scan.gif (délai d'expiration non spécifié)
- http://d1sj3yrs7ojvv7.cloudfront.net/cleaners/img/icon\_hardware.gif (délai d'expiration non spécifié)
- http://d1sj3yrs7ojvv7.cloudfront.net/cleaners/img/icon\_latest.gif (délai d'expiration non spécifié)
- http://d1sj3yrs7ojvv7.cloudfront.net/cleaners/img/icon\_monitor.gif (délai d'expiration non spécifié)
- http://d1sj3yrs7ojvv7.cloudfront.net/cleaners/img/icon\_network\_card.gif (délai d'expiration

#### **Ordinateur**

non spécifié)

- http://d1sj3yrs7ojvv7.cloudfront.net/cleaners/img/tick list sdp.gif (délai d'expiration non spécifié)
- http://d1sj3yrs7ojvv7.cloudfront.net/common/jquery/1.11.2/jquery.min.js (délai d'expiration non spécifié)
- http://d1sj3yrs7ojvv7.cloudfront.net/extensions/img/ChromeWebStore\_BadgeWBorder\_v2\_20 6x58.png (délai d'expiration non spécifié)
- http://d1sj3yrs7ojvv7.cloudfront.net/extensions/img/safeb-snp.JPG (délai d'expiration non spécifié)
- http://d1sj3yrs7ojvv7.cloudfront.net/extensions/img/shtrud.png (délai d'expiration non spécifié)
- http://d1sj3yrs7ojvv7.cloudfront.net/extensions/js/app.js (délai d'expiration non spécifié)
- http://d1sj3yrs7ojvv7.cloudfront.net/extensions/js/firefox-lib.min.js (délai d'expiration non spécifié)
- http://d1sj3yrs7ojvv7.cloudfront.net/external/img/p/cancelpop.png (délai d'expiration non spécifié)

# **À corriger éventuellement :**

# **Réduire la taille des ressources JavaScript**

En compressant votre code JavaScript, vous pouvez libérer de nombreux octets de données et réduire les délais de téléchargement, d'analyse et d'exécution.

Réduisez la taille des ressources lavaScript suivantes afin de gagner 554 o (réduction de 17 %).

Une réduction de la taille de http://d1sj3yrs7ojvv7.cloudfront.net/extensions/js/app.js pourrait libérer 554 o (réduction de 17 %) après compression.

**Éliminer les codes JavaScript et CSS qui bloquent l'affichage du contenu au-dessus de la ligne de flottaison**

Votre page contient 3 ressources de script et 1 ressources CSS qui bloquent l'affichage de votre page, et donc le retardent.

Aucune partie du contenu situé au-dessus de la ligne de flottaison sur votre page n'a pu être affichée avant que le chargement des ressources suivantes n'ait été terminé. Essayez de différer le chargement des ressources qui bloquent votre page, de les charger de manière asynchrone, ou d'intégrer les parties essentielles de ces ressources directement dans le code HTML.

[Supprimez les ressources JavaScript qui bloquent l'affichage](http://www.sitedesk.net/redirect.php?url=https%3A%2F%2Fdevelopers.google.com%2Fspeed%2Fdocs%2Finsights%2FBlockingJS) :

- http://d1sj3yrs7ojvv7.cloudfront.net/common/jquery/1.11.2/jquery.min.js
- http://d1sj3yrs7ojvv7.cloudfront.net/extensions/js/firefox-lib.min.js
- http://d1sj3yrs7ojvv7.cloudfront.net/extensions/js/app.js

[Optimisez l'affichage des styles CSS](http://www.sitedesk.net/redirect.php?url=https%3A%2F%2Fdevelopers.google.com%2Fspeed%2Fdocs%2Finsights%2FOptimizeCSSDelivery) pour les URL suivantes :

http://d1sj3yrs7ojvv7.cloudfront.net/cleaners/css/slm.css

# **Optimiser les images**

En choisissant un format approprié pour vos images et en les compressant, vous pouvez libérer de nombreux octets de données.

[Optimisez les images suivantes](http://www.sitedesk.net/redirect.php?url=https%3A%2F%2Fdevelopers.google.com%2Fspeed%2Fdocs%2Finsights%2FOptimizeImages) afin de réduire leur taille de 79,9 Ko (réduction de 79 %).

- La compression et le redimensionnement de l'image http://d1sj3yrs7ojvv7.cloudfront.net/extensions/img/safeb-snp.JPG permettraient de gagner 50,8 Ko (95 % de réduction).
- La compression et le redimensionnement de l'image http://d1sj3yrs7ojvv7.cloudfront.net/extensions/img/shtrud.png permettraient de gagner 14,6 Ko (98 % de réduction).
- La compression de http://d1sj3yrs7ojvv7.cloudfront.net/cleaners/img/arrow\_download\_sdp.gif pourrait libérer 1,8 Ko (réduction de 47 %).
- La compression de http://d1sj3yrs7ojvv7.cloudfront.net/cleaners/img/tick\_list\_sdp.gif pourrait libérer 1,2 Ko (réduction de 56 %).
- La compression de http://d1sj3yrs7ojvv7.cloudfront.net/cleaners/img/icon\_monitor.gif pourrait libérer 1,2 Ko (réduction de 72 %).
- La compression de http://d1sj3yrs7ojvv7.cloudfront.net/cleaners/img/bg\_box\_sdp.gif pourrait libérer 1,1 Ko (réduction de 87 %).
- La compression de http://d1sj3yrs7ojvv7.cloudfront.net/cleaners/img/bg\_header\_boxes\_sdp.jpg pourrait libérer 1,1 Ko (réduction de 44 %).
- La compression de http://d1sj3yrs7ojvv7.cloudfront.net/cleaners/img/icon free scan.gif pourrait libérer 1,1 Ko (réduction de 48 %).
- La compression de http://d1sj3yrs7ojvv7.cloudfront.net/cleaners/img/icon\_network\_card.gif pourrait libérer 1 Ko (réduction de 44 %).
- La compression de http://d1sj3yrs7ojvv7.cloudfront.net/cleaners/img/icon\_display.gif pourrait libérer 1 Ko (réduction de 42 %).
- La compression de http://d1sj3yrs7ojvv7.cloudfront.net/external/img/p/cancelpop.png pourrait libérer 1 Ko (réduction de 30 %).
- La compression de http://d1sj3yrs7ojvv7.cloudfront.net/cleaners/img/bg\_header\_sdp.jpg pourrait libérer 1 Ko (réduction de 27 %).
- La compression de http://d1sj3yrs7ojvv7.cloudfront.net/cleaners/img/ic\_cloud.gif pourrait libérer 1 017 o (réduction de 32 %).
- La compression de http://d1sj3yrs7ojvv7.cloudfront.net/cleaners/img/icon\_latest.gif pourrait libérer 995 o (réduction de 66 %).
- La compression de http://d1sj3yrs7ojvv7.cloudfront.net/cleaners/img/icon\_hardware.gif pourrait libérer 980 o (réduction de 55 %).

# **6 règles approuvées**

# **Éviter les redirections sur la page de destination**

Votre page ne contient pas de redirection. En savoir plus sur la [suppression des redirections sur la](http://www.sitedesk.net/redirect.php?url=https%3A%2F%2Fdevelopers.google.com%2Fspeed%2Fdocs%2Finsights%2FAvoidRedirects) [page de destination.](http://www.sitedesk.net/redirect.php?url=https%3A%2F%2Fdevelopers.google.com%2Fspeed%2Fdocs%2Finsights%2FAvoidRedirects)

## **Autoriser la compression**

Vous avez activé la compression. En savoir plus sur l'[activation de la compression](http://www.sitedesk.net/redirect.php?url=https%3A%2F%2Fdevelopers.google.com%2Fspeed%2Fdocs%2Finsights%2FEnableCompression).

# **Ordinateur**

## **Réduire le temps de réponse du serveur**

Votre serveur a répondu rapidement. En savoir plus sur l'[optimisation du temps de réponse du](http://www.sitedesk.net/redirect.php?url=https%3A%2F%2Fdevelopers.google.com%2Fspeed%2Fdocs%2Finsights%2FServer) [serveur.](http://www.sitedesk.net/redirect.php?url=https%3A%2F%2Fdevelopers.google.com%2Fspeed%2Fdocs%2Finsights%2FServer)

# **Réduire la taille des ressources CSS**

Vous avez réduit la taille de vos ressources CSS. En savoir plus sur la [réduction de la taille des](http://www.sitedesk.net/redirect.php?url=https%3A%2F%2Fdevelopers.google.com%2Fspeed%2Fdocs%2Finsights%2FMinifyResources) [ressources CSS.](http://www.sitedesk.net/redirect.php?url=https%3A%2F%2Fdevelopers.google.com%2Fspeed%2Fdocs%2Finsights%2FMinifyResources)

## **Réduire la taille des ressources HTML**

Vous avez réduit la taille de vos ressources HTML. En savoir plus sur la [réduction de la taille des](http://www.sitedesk.net/redirect.php?url=https%3A%2F%2Fdevelopers.google.com%2Fspeed%2Fdocs%2Finsights%2FMinifyResources) [ressources HTML.](http://www.sitedesk.net/redirect.php?url=https%3A%2F%2Fdevelopers.google.com%2Fspeed%2Fdocs%2Finsights%2FMinifyResources)

## **Afficher en priorité le contenu visible**

Le contenu situé au-dessus de la ligne de flottaison doit s'afficher en priorité. En savoir plus sur l'[affichage du contenu prioritaire.](http://www.sitedesk.net/redirect.php?url=https%3A%2F%2Fdevelopers.google.com%2Fspeed%2Fdocs%2Finsights%2FPrioritizeVisibleContent)